## **AIRES Files Request & Authorization**

**J'ANSWERS** Client Services & Education

Revised: October 18, 2022

This form must be used to request CU\*Answers to create an AIRES file for you to download to your computer for your credit union to submit to the examiner/auditor.

This form must be signed by your credit union's CEO. **The fee for each AIRES file is \$50.00.** Please allow at least 7 business days for your request to be processed.

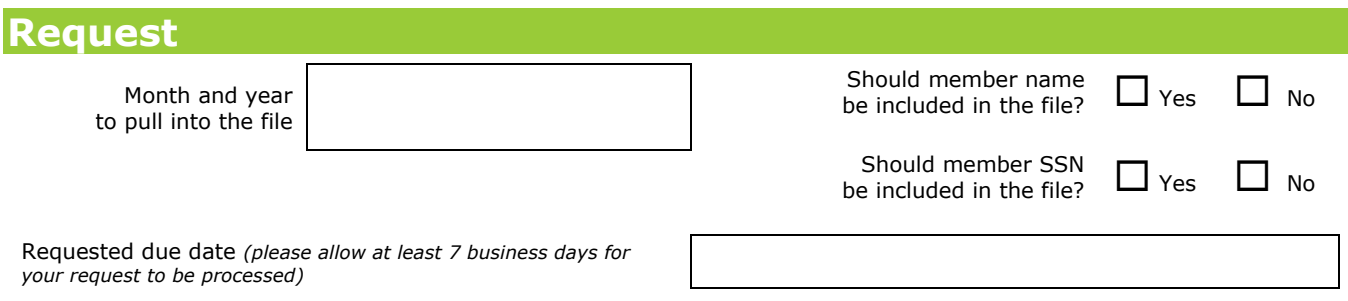

You will be notified when the file is ready for download. Directions for downloading your AIRES files can be found in the "Working with AIRES and CU\*BASE" booklet. This can be found by searching on the CU\*Answers website home page Search.

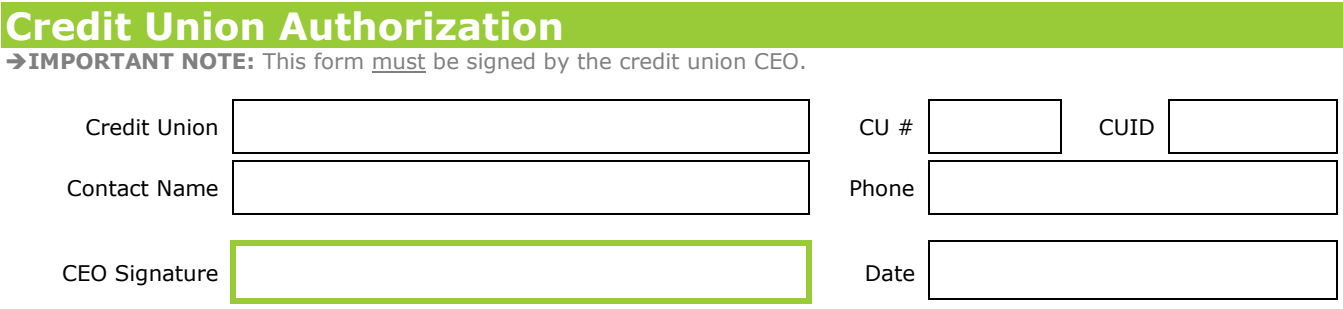

## **Instructions**

Once this form is completed, attached it to a question in the **AnswerBook** or email to csr\_team@cuanswers.com.

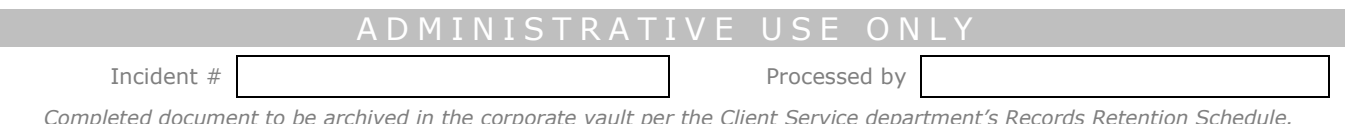

*Completed document to be archived in the corporate vault per the Client Service department's Records Retention Schedule.*

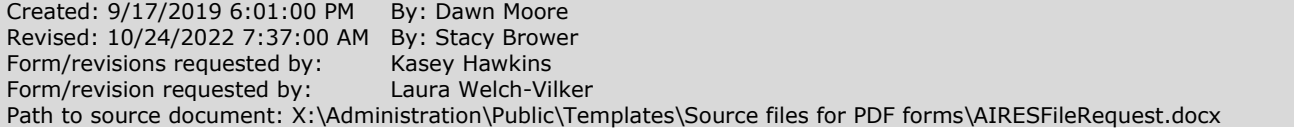